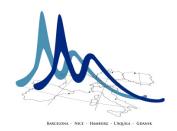

## **Graphs**

## **Graphs programming**

Let's write a simple program! More precisely, let's modifiy a program.

(1) We will use a graph library, called ruby graph library (rgl). It is called a gem. You have to install it by running the command

```
gem install rgl
then, you can directly use the library by typing
require 'rgl/adjacency'
within an interative ruby session or on the top of the file of your program.
```

- (2) On the lecture's website http://deptinfo.unice.fr/~bmartin/mathmods.html you'll find an archive with the following files included (after expansion):
  - Mgraphs.rb which uses rgl and proposes the algorithms for depth-first search and for breadth-first search together with the classes defining queues and stacks.
  - test.rb which gives you a typical graph on which you can test your program. You can directly run the test from an interactive ruby session by typing:

```
irb
>> load "test.rb"
from which node?
1
```

(3) You're asked to add the code into the method for graphs traversal: the iterative depth-first search which was described in the lecture and whose code is already started in the file Mgraphs.rb.